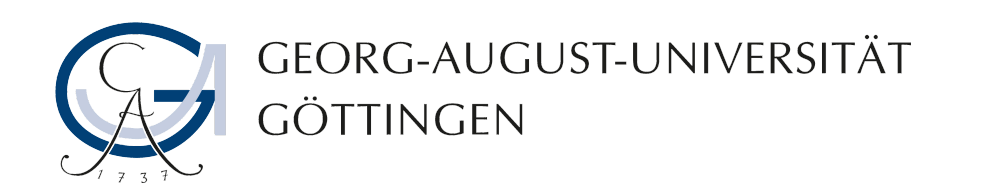

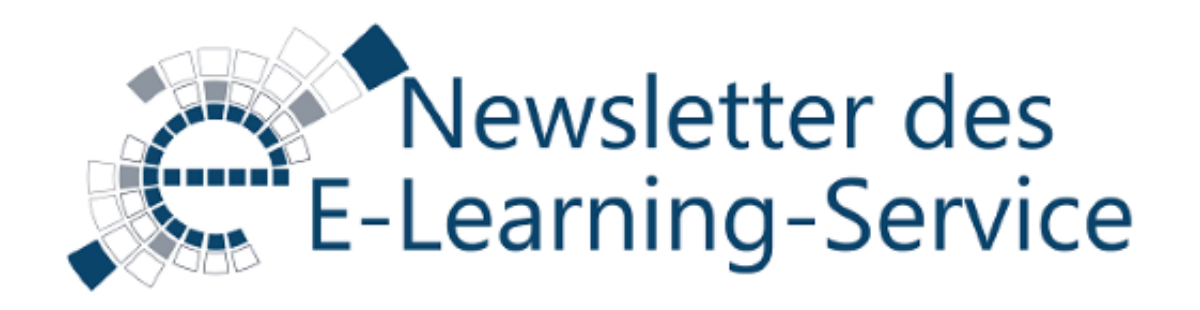

Sehr geehrte Damen und Herren,

das neue Semester beginnt und vielleicht spielen Sie mit dem Gedanken einzelne Elemente oder ganze Unterrichtseinheiten zu verändern und digitale Medien einzusetzen. Wie dies gelingen kann, welche Beispiele und Konzepte es bereits an unserer und anderen Unis gibt, können Sie erfahren und mit den Lehrenden vor Ort bei unserer E-Didaktik-Tagung "Lehre auf neuen Wegen, diskutieren. Wir laden Sie herzlich ein im Namen der Hochschuldidaktik und des E-Learning-Services – an dieser für Göttinger Lehrende und Studierende kostenlosen - Tagung am 10. November 2015 in der Alten SUB, teilzunehmen.

Herzliche Grüße Ihr Team vom E-Learning-Service

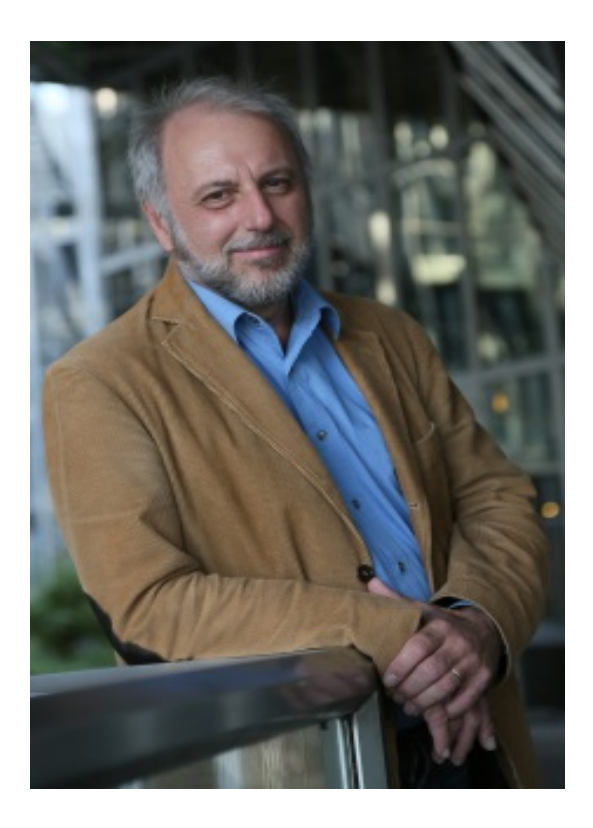

## Vortrag der Mediendidaktik-Koryphäe Peter Baumgartner am 10.11.15

Wir konnten Prof. Dr. Baumgartner als Keynotespeaker mit dem Vortrag "Didaktischer Mehrwert von E-Learning" für unsere E-Didaktik-Tagung gewinnen. Der renommierte Wissenschaftler wird u.a. über seine eigenen, langjährigen Erfahrungen mit dem Einsatz von Medien in der Lehre berichten. Im Anschluss an Baumgartner präsentieren Göttinger und externe Lehrende ihre Erkenntnisse aus der Lehre mit Neuen Medien in informativen Kurzvorträgen und einer Postersession. Wir würden uns freuen, Sie auf der Tagung begrüßen zu dürfen:

#### Zum [Tagungsprogramm](https://etherpad.e-learning.uni-goettingen.de/newsletter/t.php?u=http://www.uni-goettingen.de/de/tagungsprogramm/522134.html)

## Schulungsprogramm für das Wintersemester online

Wie wäre es mit einer Fortbildung? In unseren Schulungen lernen Sie die Anwendungen – wie bspw. ILIAS, Stud.IP, Apps - kennen, probieren diese selbsttätig aus und bekommen im Austausch mit anderen Dozierenden wertvolle Tipps für die didaktische Einbindung.

#### Zum [Schulungsprogramm](https://etherpad.e-learning.uni-goettingen.de/newsletter/t.php?u=http://www.uni-goettingen.de/de/veranstaltungen/125199.html)

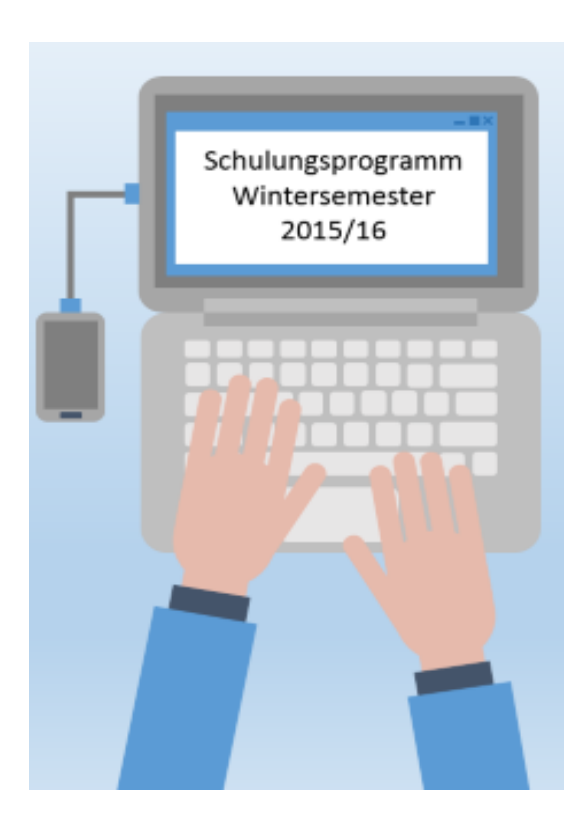

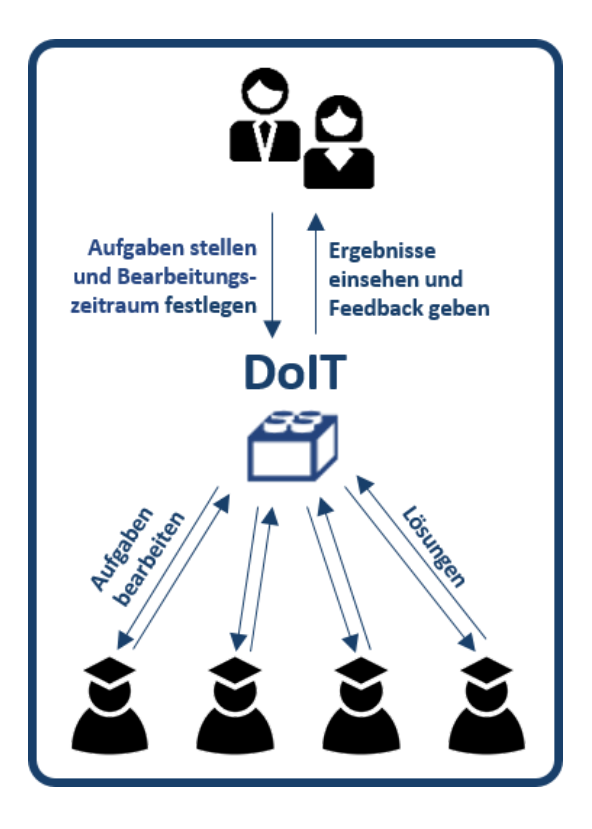

## DoIT - eine nützliche Zusatzfunktion in Stud.IP

Müssen die Studierenden in ihrer Veranstaltung viele Übungsblätter bearbeiten und abgeben? Sollen die Studierenden sich gegenseitig beim Schreiben von Texten helfen? DoIT in Stud.IP bietet Ihnen genau bei diesen Szenarien eine technische Unterstützung. So behalten Sie den Überblick über die Gruppen und wer welche Übung schon abgegeben hat. Eine Anleitung zur Einrichtung von DoIT finden Sie im Stud.IP-Handbuch.

Zur [Anleitung](https://etherpad.e-learning.uni-goettingen.de/newsletter/t.php?u=http://docs.studip.de/help/3.3/de/ugoe/Basis/DoIT)

## Alles unter einem Dach!

Sie haben sicherlich schonmal vom eCampus für Studierende gehört. Den eCampus gibt es nun auch für Lehrende. Sie müssen sich nicht mehr bei den verschiedenen Diensten separat anmelden. Im eCampus melden Sie sich einmal an und Sie haben Zugriff auf UniVZ, auf Stud.IP und FlexNow. Außerdem können Sie dort direkt auf weitere Dienste der Universität zugreifen. Probieren Sie es doch gleich einmal aus!

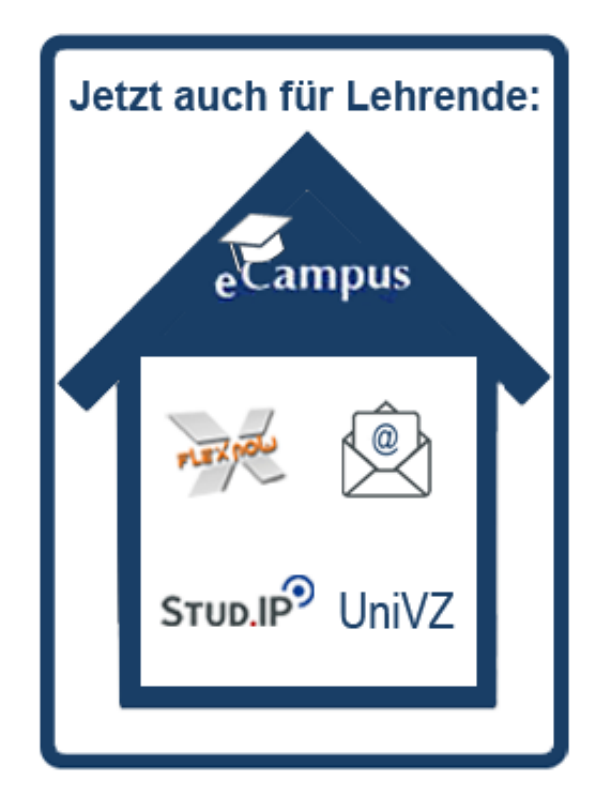

Zum [eCampus](https://etherpad.e-learning.uni-goettingen.de/newsletter/t.php?u=https://ecampus.uni-goettingen.de)

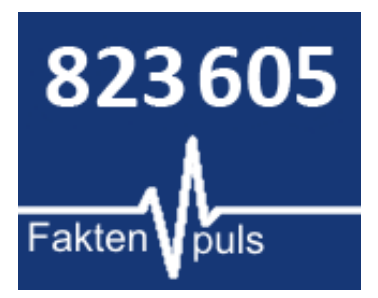

...Dateien gibt es in Stud.IP. weitere [Faktenpulse...](https://etherpad.e-learning.uni-goettingen.de/newsletter/t.php?u=https://www.uni-goettingen.de/de/500747.html)

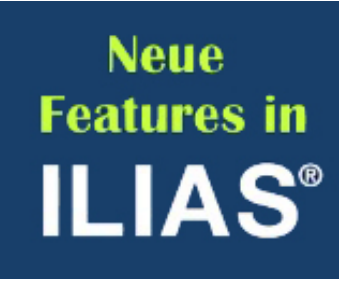

Blogreihe zu ILIAS 4.4.8 erfahren Sie in unserem Blog alles zu den neuen Möglichkeiten! [mehr...](https://etherpad.e-learning.uni-goettingen.de/newsletter/t.php?u=http://blog.stud.uni-goettingen.de/goeelearn/)

# Warum nicht...?

...sich zur E-Didaktik-Tagung direkt anmelden! [mehr...](https://etherpad.e-learning.uni-goettingen.de/newsletter/t.php?u=http://www.uni-goettingen.de/de/anmeldeformular/520353.html)

Kontakt: www.elearning.uni-goettingen.de | E-Learning-Service | Dr. Dirk Lanwert | Tel. +49 551 39 12108 Bitte antworten Sie nicht auf diese E-Mail. Senden Sie ihre Nachrichten bitte an elearning@uni-goettingen.de.